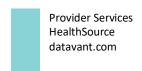

### **HEALTH SOURCE**

### 9.1 Release Notes

Release Date: Nov 30, 2023

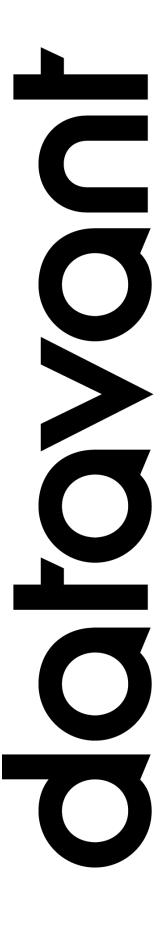

#### **Document Revision History**

Publication Date: Nov 29, 2023

Document Version: 5.0

#### **Contact Information**

Datavant

info@datavant.com

Customer Care Phone Number: 877-358-6939

#### **Copyright and Trademarks**

© 2023 Datavant. All Rights Reserved.

The information in this document and any attachments is intended for the sole use of Datavant. This information may be privileged, confidential, and protected from disclosure. If you are not the intended recipient, you are hereby notified that you have received this document in error and that any review, disclosure, dissemination, distribution or copying of it, or its contents, is strictly prohibited.

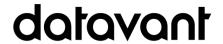

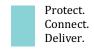

### **Table of Contents**

| DDS to Digital Fulfillment Review for Date of Service Entry | . 4 |
|-------------------------------------------------------------|-----|
| ChartSquad Survey Available for Partners [Pendo]            | . 5 |
| User Experience & Technical Enhancements                    | . 6 |

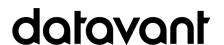

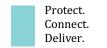

# DDS to Digital Fulfillment Review for Date of Service Entry

A change has been made to route all requester types (DDS and Patient requester types) that do not have a Date of Service upon intake to the Digital Fulfillment Review (DFR) status so a Date of Service (DOS) can be manually entered. After the DOS is entered the User can click the Validate and Next button to send to Digital Fulfillment. You are still required to perform an authorization review when prompted.

The request screen requires at least one Date of Service to click the Validate and Next button to route to Digital Fulfillment. Please enter a real literal date instead of selecting one of the non-literal date choices.

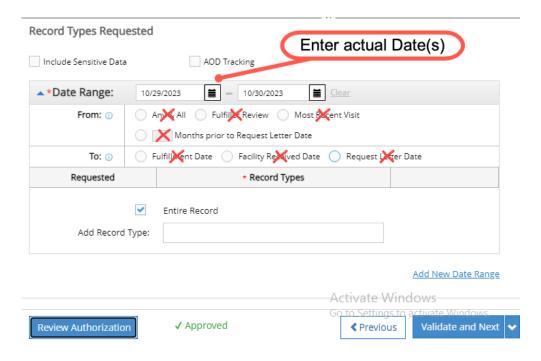

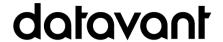

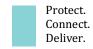

# ChartSquad Survey Available for Partners [Pendo]

The ChartSquad survey that was previously only available to internal Datavant users has now been exposed to all HealthSource users. Partners often receive requests from ChartSquad and must pass these requests through the same tollgates as Datavant does internally. The survey can be found in the *Help* section of HealthSource.

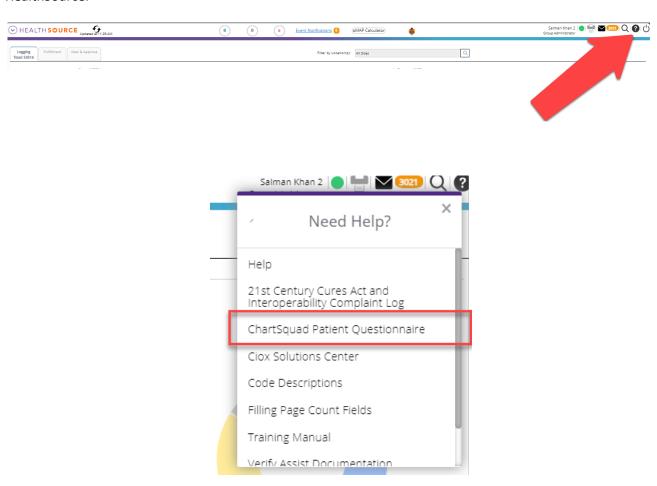

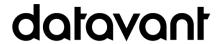

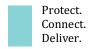

## User Experience & Technical Enhancements

| User Type<br>(End-User,<br>Admin, Tech) | Area                                          | Problem/Error Solution/New Behavior                                                                                                    | Ref#  |
|-----------------------------------------|-----------------------------------------------|----------------------------------------------------------------------------------------------------|-------|
| End-User                                | Chart Finder,<br>SwellBox<br>requests         | HealthSource requests importing with an incorrect Intake Date when imported between 12:00 – 3:00 AM  When the request fails with the error code "INVALID-REQUESTED-DATE" and the time is between 12 am to 3 am, the request is now reprocessed one more time changing the current request date to the previous days date                                                                                                    | 68812 |
| End-User                                | PAYD, Chart<br>Finder                         | There is a small percentage of erequests that are failing to process through their lifecycle, because the CDR RL is not readable. Get stitchworker error.  Chart Finder correctly cancels requests in the background but if at the exact same time the User is submitting a request, errors occur.  Artifacts Corrupted  Some of the page(s) in the request letter (Page numbers - 1) is either corrupted or missing. Edit the request letter to continue further.  The merge issue has been fixed. | 70451 |
| End User                                | Restored<br>requests-<br>erroneous<br>message | Requests that have been 'restored' (also cancelled restored requests) cannot be submitted and display an Artifacts Corrupted message:  Artifacts Corrupted  Artifacts Corrupted  Some of the page(s) in the request letter (Page numbers - 1) is either corrupted or missing. Edit the request letter to continue further.  The Artifact Processor needed a fix to stop this from occurring                                                                                                    | 70521 |
| End-User                                | Requester<br>Lookup                           | A count of the search result rows has been added to the Requester Lookup window, so the User gets an idea of how many rows.                                                                                                    | 69617 |
| Admin                                   | User<br>Configuration                         | The CSR role now has a Vendor field to link the Vendor name (for Datavant employees, select Internal/Datavant) to a CSR in the User Configuration                                                                                                    | 69675 |

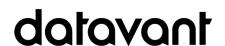

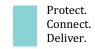

|      |                                                 | screen, and this is supported in Bulk Provisioning. Reporting can use this attribute to determine requests fulfilled by a vendor's employee.                                                                                              |                |
|------|-------------------------------------------------|----------------------------------------------------------------------------------------------------|----------------|
| Tech | Fulfillment Type                                | When using the Upload MR function to upload PAYI request via xls, the Fulfillment Type is now getting updated to Manual. Previously, these requests did not update the Fulfillment Type table. This was fixed in <i>Rel</i> 9.0, 11/9/23. | 70262<br>69904 |
| Tech | IDSB- Record<br>Type                            | The recordTypes column in the payload sent to Rhapsody will now contain the record type description (ex: Discharge Summary) for the specific Record Type(s) selected, instead of always populating "Entire" or "Abstract"                 | 70560          |
| Tech | IntakeServices<br>API                           | Sometimes requests are created without a status (null) using the IntakeService api (ChartFinder, Smart Request).                                                                                                    | 70486          |
|      |                                                 | Removed the logic to make an entry in the nlp_input_file table                                                                                                    |                |
| Tech | Interactive<br>Voice<br>Recognition<br>(Amelia) | A new API has been created for an additional IVR vendor who uses AI. The API supports Invoice #, erequest ID, and Patient info (Last Name, DOB, State, and Start Date). (Invalid Errors have been added too)                              | 70224          |
| Tech | Logging<br>automation                           | Stork Part 4- After using Upload Request Letter function with Stork, the Approved Requester Name and Address, logo "Certified by Ciox Requester Support" checkbox now displays.                                                           | 70395<br>70177 |
| Tech | Smlog requestor<br>mapping                      | The smlog requestor type is incorrectly populating Insurance instead of Workers Comp for Copyl, with primary reason of Workers Comp, and secondary reason of 2 <sup>nd</sup> Request Workers Comp.                                        | 69859          |
|      |                                                 | The smlog requestor type has been corrected for the reason combination above.                                                                                                    |                |

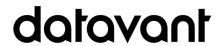

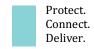